#### **Designing C Modules** CSE 333 Autumn 2019

**Instructor:** Hannah C. Tang

#### **Teaching Assistants:**

Dao Yi Farrell Fileas Lukas Joswiak Nathan Lipiarski Renshu Gu Travis McGaha Yibo Cao Yifan Bai Yifan Xu

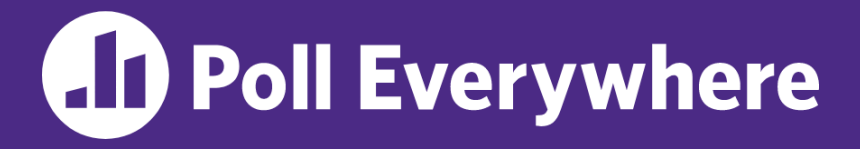

**pollev.com/cse333**

## **About how long did Exercise 3 take?**

- **A. 0-1 Hours**
- **B. 1-2 Hours**
- **C. 2-3 Hours**
- **D. 3-4 Hours**
- **E. 4+ Hours**
- **F. I prefer not to say**

#### **Administrivia**

- ❖ Exercise 4: Released today, due Monday
- ❖ Homework 1 due in less than a week
	- You should be  $\mathbb{C}$   $\mathbb{C}$   $\mathbb{C}$   $\mathbb{C}$  if you haven't checked your repo for a missing HW1 yet!
	- Advice: be *sure* to read headers carefully while implementing
	- Advice: use git add/commit/push often to save your work

#### **Lecture Outline**

- ❖ **Generic Data Structures in C**
- ❖ Structuring Interfaces
	- C Preprocessor Intro
- ◆ Choosing Your Integer Type: int8 t vs uint64 t vs ...

#### **Simple Linked List in C**

- ❖ Each node in a linear, singly-linked list contains:
	- Some element as its payload
	- A pointer to the next node in the linked list
		- This pointer is NULL (or some other indicator) in the last node in the list

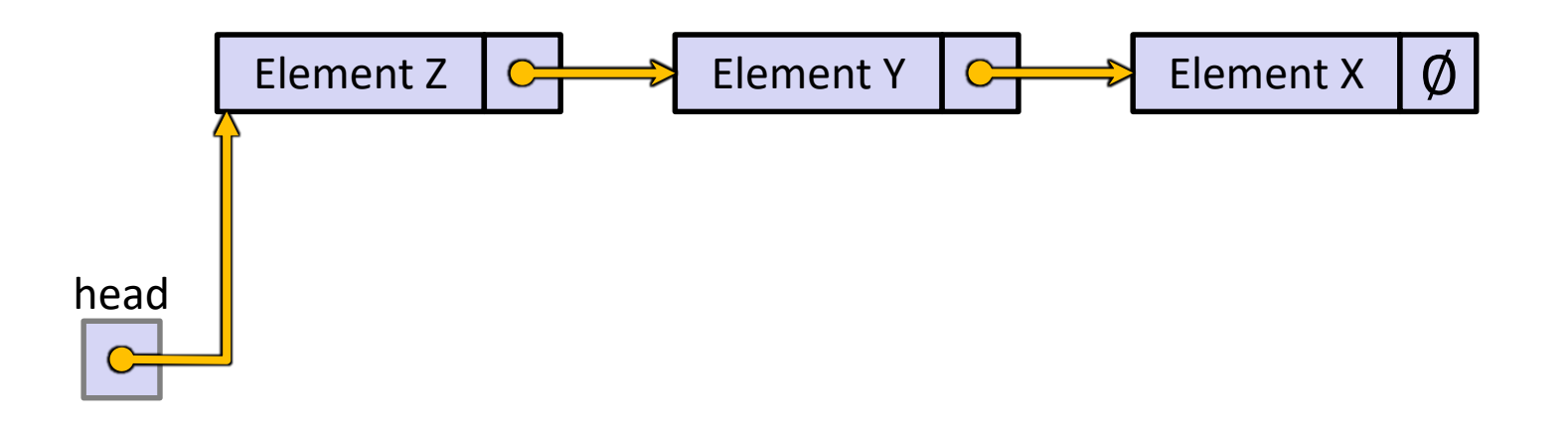

#### **Linked List (Attempt #1)**

❖ Let's represent a linked list node with a struct

```
Assume each element is an int32 t
typedef<del>struct</del> node st {
 int32 t glement;
  struct node st *next;
} Node;
Node* Push(Node *head,
    int32 t \partiallt) {
  Node *n =
    (Node*) malloc(sizeof(Node));
  assert(n != NULL
 n->element = elt;
  n->next = head;
  return n;
}
                                                       1
                                                    element next
                                               n1
                                        int main(int argc, char **argv) {
                                          Node n1, n2;
                                          nl.element = 1;
                                          nl.next = \& n2;n2.element = 2;
                                          n2.next = NULL;return EXIT_SUCCESS;
                                        }
```
manual list.c

2 ∅

element next

**n2**

### **Linked List (Attempt #2)**

- ❖ Let's generalize the linked list element type
	- **Let customer decide type (instead of always**  $int32-t$ )
	- **E** Idea: let them use a generic pointer (*i.e.* a  $\text{void}^*$ )

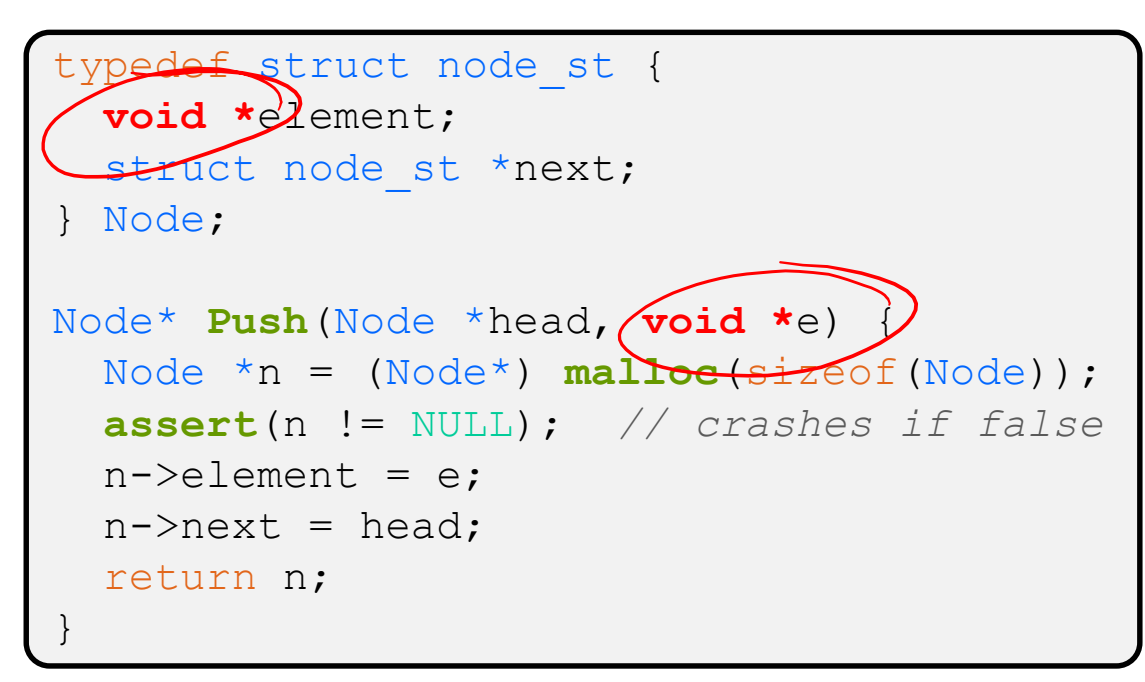

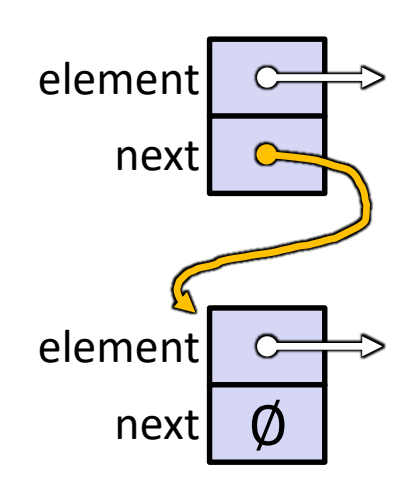

#### manual list void.c

#### **Using a Generic Linked List**

- $\cdot$  Type casting needed to deal with  $\text{void}^*$  (raw address)
	- **Before pushing, should convert to**  $\text{void}^*$
	- Must convert back to data type when accessing

```
typedef struct node_st {
 void *element;
  struct node st *next;
} Node;
Node* Push(Node *head, void *e); // assume \frac{1}{2}ast slide's code
int main(int argc, char **argv) {
  char *hello = "Hi there!";
  char *goodbye = "Bye bye.";
 Node *list = NULL;list = Push(list, (void*) hello);
  list = Push(list, (void*) goodbye);
 printf("payload: '%s'\n", (char*) (list->next)->element) );
  return EXIT_SUCCESS;
                                                 manual_list_void.c
```
#### **Resulting Memory Diagram**

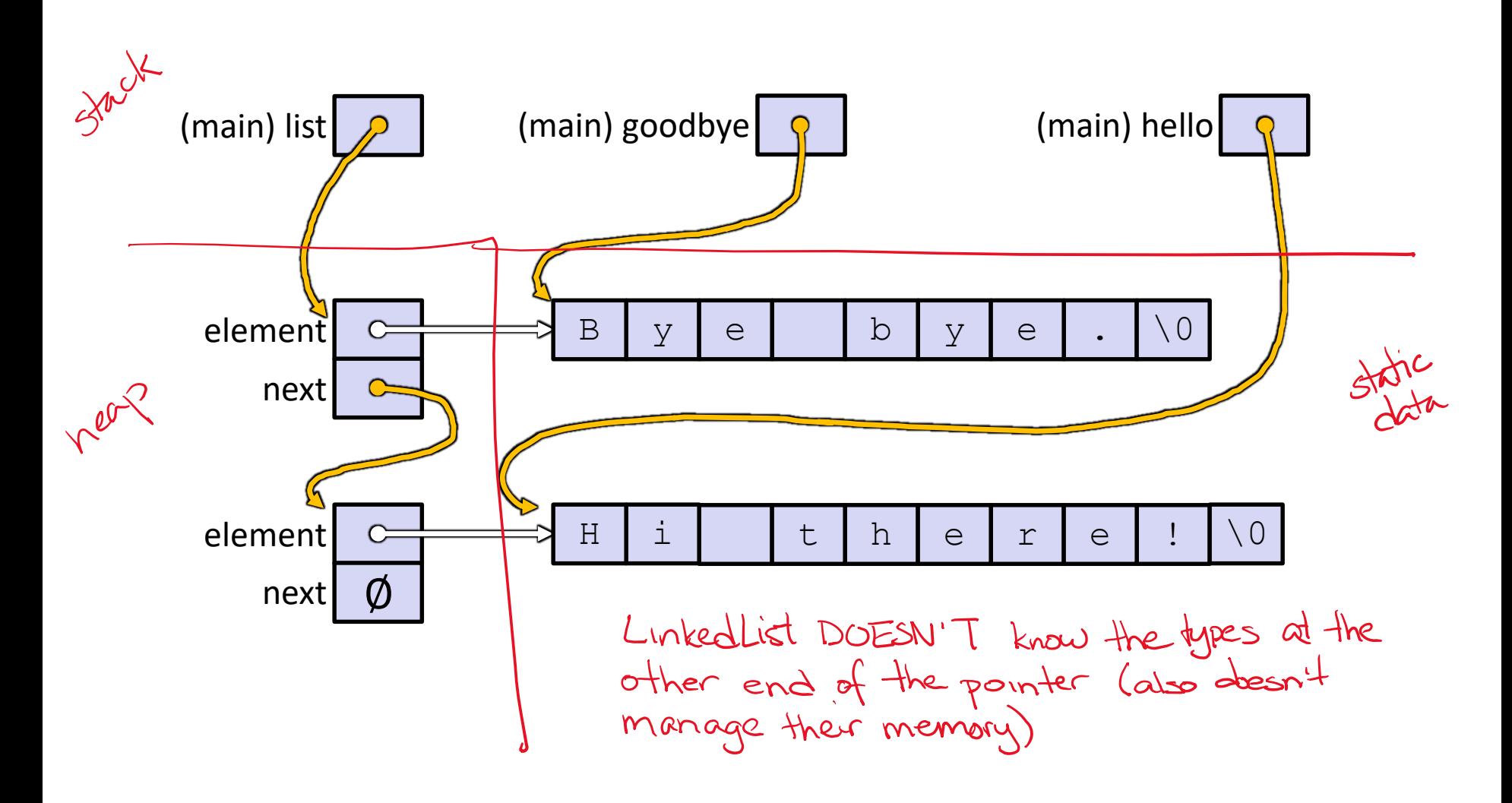

## **Something's Fishy ……**

#### ❖ A (benign) memory leak!

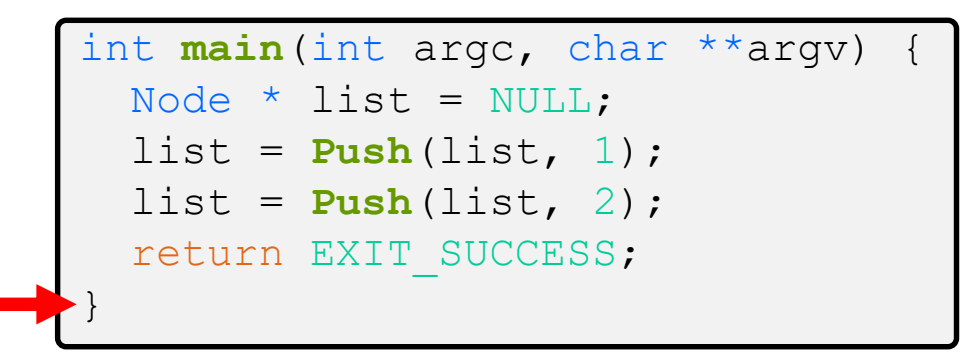

#### push list.c

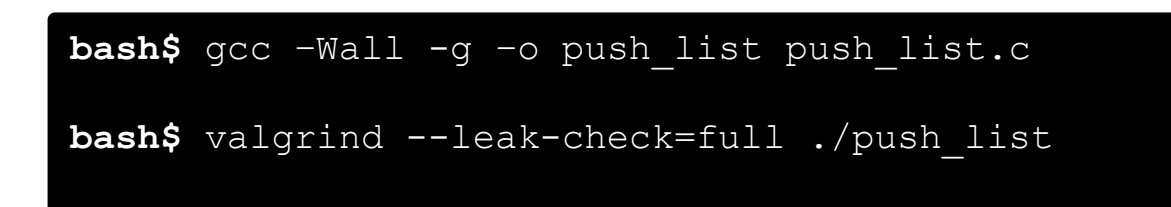

#### **Lecture Outline**

- ❖ Generic Data Structures in C
- ❖ **Structuring Interfaces**
	- **C Preprocessor Intro**
- ◆ Choosing Your Integer Type: int8 t vs uint64 t vs ...

#### **Multi-File C Programs**

- ❖ Let's create a linked list *module*
	- A module is a self-contained piece of an overall program
		- Has *externally visible* functions that customers can invoke
		- Has *externally visible* typedefs, constants, and perhaps global variables, that customers can use
		- May have *internal functions*, typedefs, or global variables that customers should *not* look at
	- The module's *interface* is its set of public functions, typedefs, and global variables

#### **C Header Files**

- ❖ Header: a file whose only purpose is to be #include'd
	- **E** Generally has a filename .  $h$  extension
	- Holds the variables, types, and function prototype declarations that make up the interface to a module
	- Can have <system-defined headers> or "programmer-defined"
- ❖ Main Idea:
	- Every name.**c** is intended to be a module that has a name.**h**
	- name.h declares the interface to that module
	- Other modules can use name by  $\#$ include-ing name.h
		- They should assume as little as possible about the implementation in name.c

### **C Module Conventions (1 of 3)**

- ❖ .h files only contain *declarations*, never *definitions*
- ❖ .c files never contain prototype declarations for functions that are intended to be exported through the module interface
	- **Those function prototype declarations belong in the.**  $h$  file
- ❖ Public-facing functions are ModuleName functionname(), take a pointer to "this" as first argument<br>"i.e. the instance we want to operate on
- ❖ How do we keep the declaration and definitions in sync?

#### **#include and the C Preprocessor**

- ❖ The C preprocessor (cpp) transforms your source code before the compiler runs
	- Input is a C file (text) and output is still a C file (text)
	- Processes the directives it finds in your code (#*directive*)
		- *e.g.* | #include "ll.h" | is replaced by the post-processed content of  $11 \cdot h$ #include "ll.h"
		- $e.g.$   $\#$  define PI 3.1415 defines text to be replaced later #define PI 3.1415
		- Several others that we'll see soon…
	- **E** Run on your behalf by  $qcc$  during compilation
- ❖ cpp is a *sequential* and *stateful* search-and-replace textprocesser!

#### **C Module Conventions (2 of 3)**

- ❖ *NEVER* #include a .c file; only #include .h files
- ❖ #include all of headers you reference, even if another header (transitively) includes some of them
- $\triangle$  Any . c file with an associated . h file should be able to be compiled into a  $\cdot \circ$  file
	- The  $\cdot$  c file should  $\#$ include the  $\cdot$  h file; the compiler will check definitions and declarations for consistency

## **C Module Conventions (3 of 3)**

- $\cdot$  If a function is declared in a header file (. h) and defined in a C file  $(.c)$ :
	- The header needs full documentation because it is the public *specification*
	- No need to copy/paste the comment into the C file
		- Two copies that can get out of sync
- ❖ If the prototype & implementation are in same C file:
	- **One school of thought:** Full comment on the prototype, no comment (or "declared above") on code
		- 333 project code is like this
	- Another school: Prototype is for the compiler and doesn't need comment; comment the code to keep them together

Modules

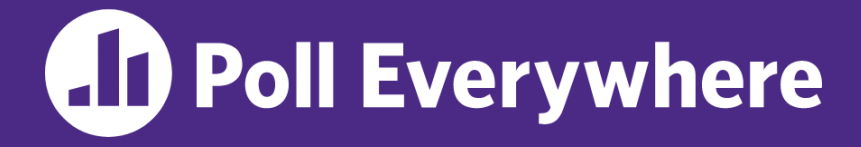

**pollev.com/cse333**

#### **What will be the preprocessor's output?**

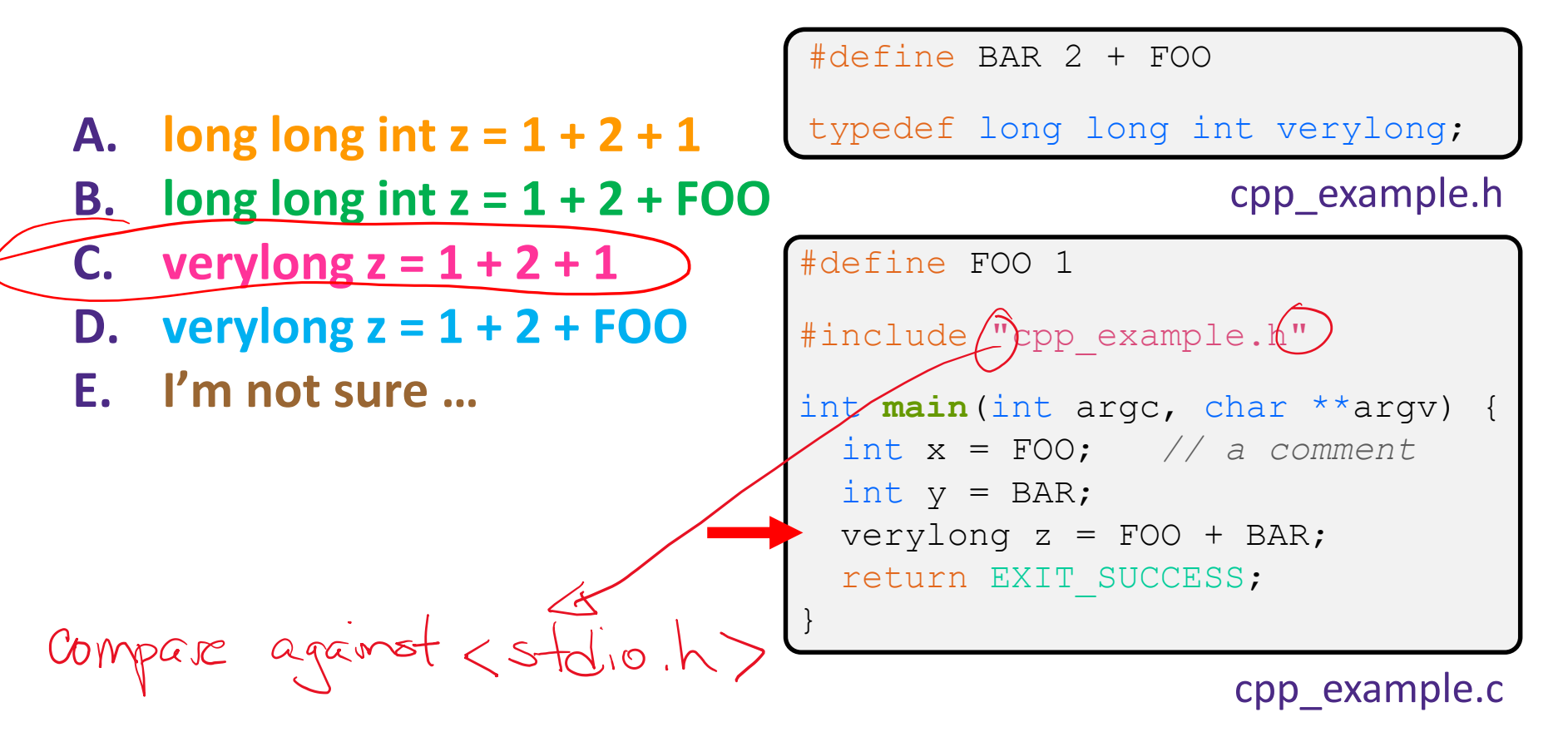

#### **C Preprocessor Example**

- Preprocessor State  $\begin{array}{|c|c|c|}\n\hline\n\text{FOO} & \underline{1} & \underline{1} \\
\hline\n\text{BAR} & \underline{2+1} & \underline{1}\n\end{array}$
- ❖ We can manually run the preprocessor:
	- **•** cpp is the preprocessor (can also use  $\text{qcc -E}$ )
	- $\blacksquare$  "-P" option suppresses some extra debugging annotations

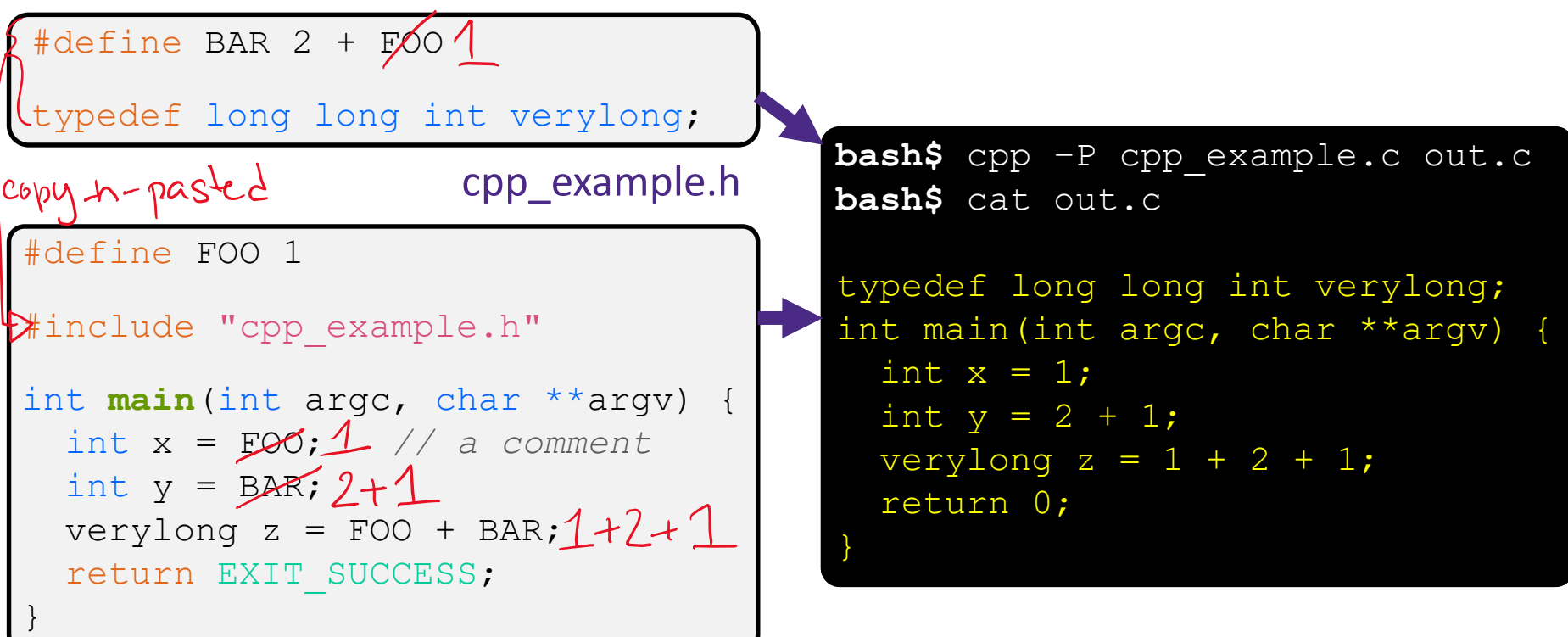

#### **Program Using a Linked List**

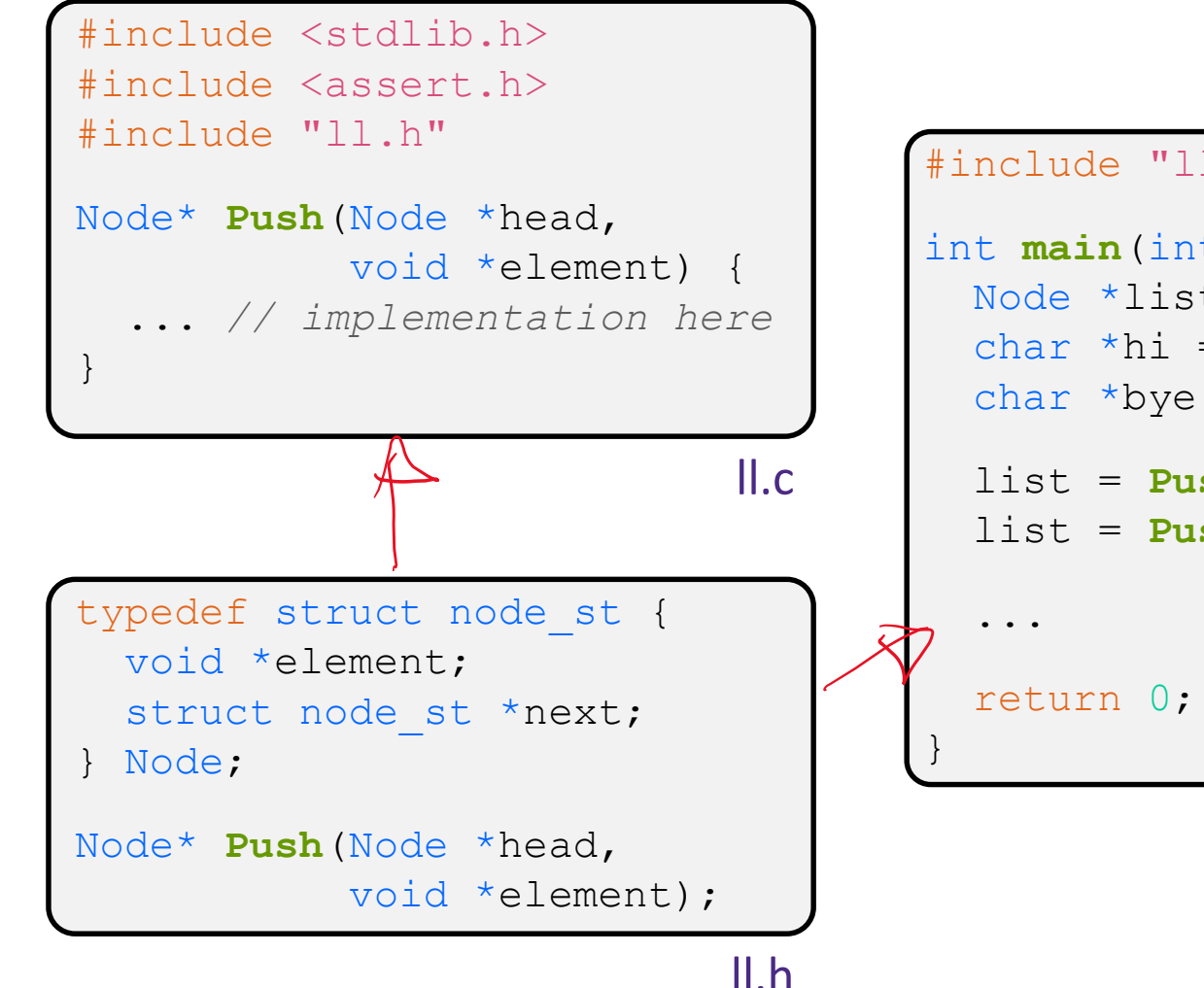

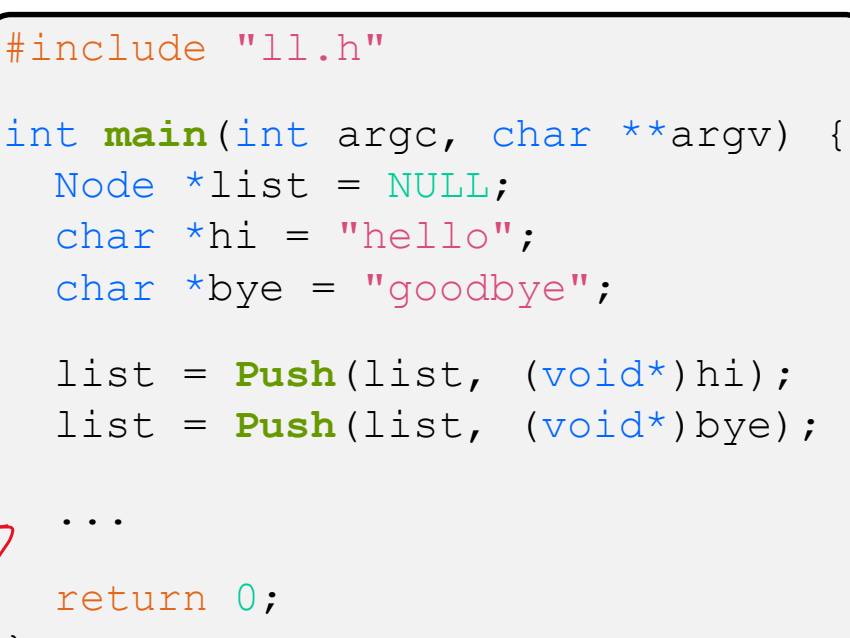

example II customer.c

#### **Compiling the Whole Program**

- ❖ Four parts:
	- 1) Compile example ll customer.c into an object file
	- $\blacksquare$  1) Compile  $\blacksquare\bot$  . c into an object file
	- 2) Link both object files into an executable
	- 3) Test, Debug, Rinse, Repeat

```
bash$ gcc -Wall -g -c -o example ll customer.o example ll customer.c
bash$ gcc –Wall –g –c –o ll.o ll.c
bash$ gcc -g –o example_ll_customer ll.o example_ll_customer.o
bash$ ./example_ll_customer
Payload: 'yo!'
Payload: 'goodbye'
Payload: 'hello'
bash$ valgrind –leak-check=full ./example_ll_customer
... etc ...
```
#### **Lecture Outline**

- ❖ Generic Data Structures in C
- ❖ Structuring Interfaces
	- C Preprocessor Intro
- ❖ **Choosing Your Integer Type: int8\_t vs uint64\_t vs …**

#### **What is the Use Case?**

- ❖ Counters vs IDs
	- IDs uniquely identify some entity, and can be implemented as a counter
		- But IDs can also be hashes, random numbers, or some combination (eg, [Java UUID\)](https://docs.oracle.com/javase/9/docs/api/java/util/UUID.html)

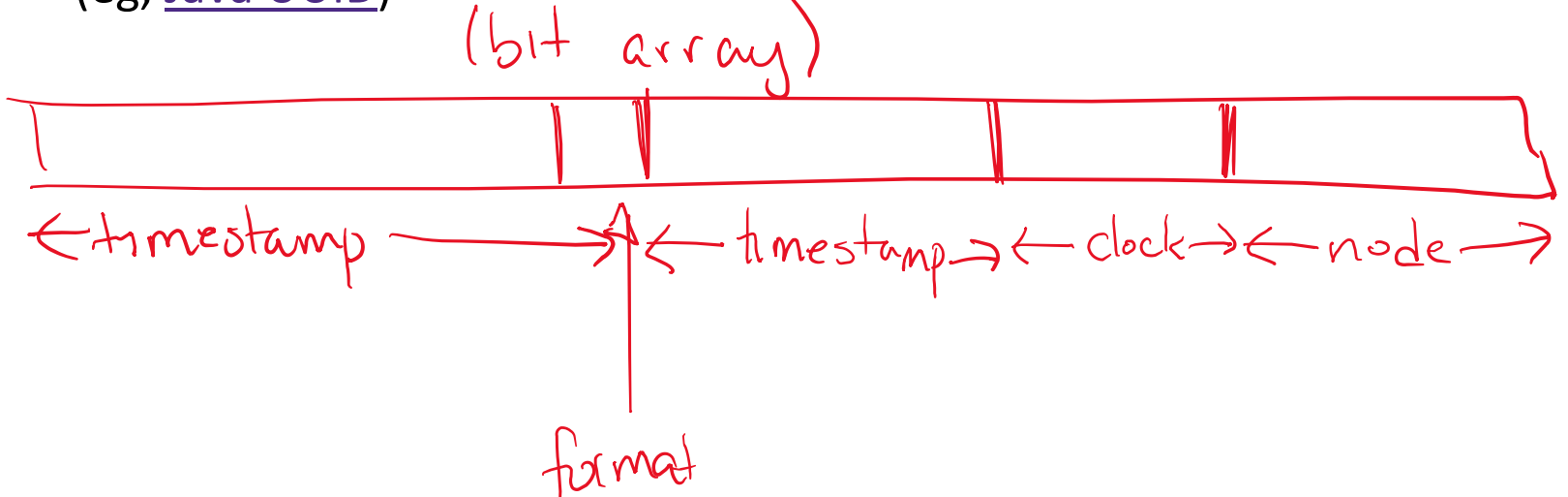

#### **How Big?**

- $\div$  2<sup>8</sup> = 256
- $\div$  2<sup>16</sup> = 65,536 = 64k
- $\div$  2<sup>32</sup> ≈ 4B
	- $\approx$  number of people on the internet, as of Jul 2019
	- $\approx$  156 years, counted in seconds\*
- $\div$  2<sup>64</sup> ≈ 1.8 x 10<sup>19</sup>
	- $\blacksquare$   $\approx$  number of atoms in the universe
	- $\approx$  584 years, counted in nanoseconds (billionths)
- $\div$  2<sup>128</sup> ≈ 3.4 x 10<sup>38</sup>
- $\div$  2<sup>256</sup> ≈ 3.4 x 10<sup>77</sup>

#### **signed vs unsigned**

- ❖ unsigned integers are defined differently from signed integers
	- Comparisons and conversions have nasty edge cases
	- Dangerous enough that using "unsigned" to express "this will never be negative" is discouraged by Google C++ Style Guide
- ❖ Unsigned's best use: raw bit patterns

#### **Counting: int vs defined-size ints**

- ❖ Most modern architectures are 32-bit or larger:
	- **You can reasonably assume**  $sizeof(int) \geq 32-bits$
	- 2<sup>32</sup> is a reasonable upper bound for "number of items held in memory"
- ❖ Google C++ Style Guide: "*We use int very often, for integers we know are not going to be too big, e.g. loop counters*"

#### **What If It's Not In Memory?**

- \* If it's read by another program (even us. In a different
	- Eg, write to network, write to disk, ...
- ❖ If the thing we're counting has constraints
	- Eg, counter for the number of people in the world
	- Constraints can cut both ways! Eg, representing a human's age

#### **Case Studies (1 of 3)**

- ❖ Rendering instructions for a 256 x 256 px "map tile"
	- ... with quarter-pixel resolution

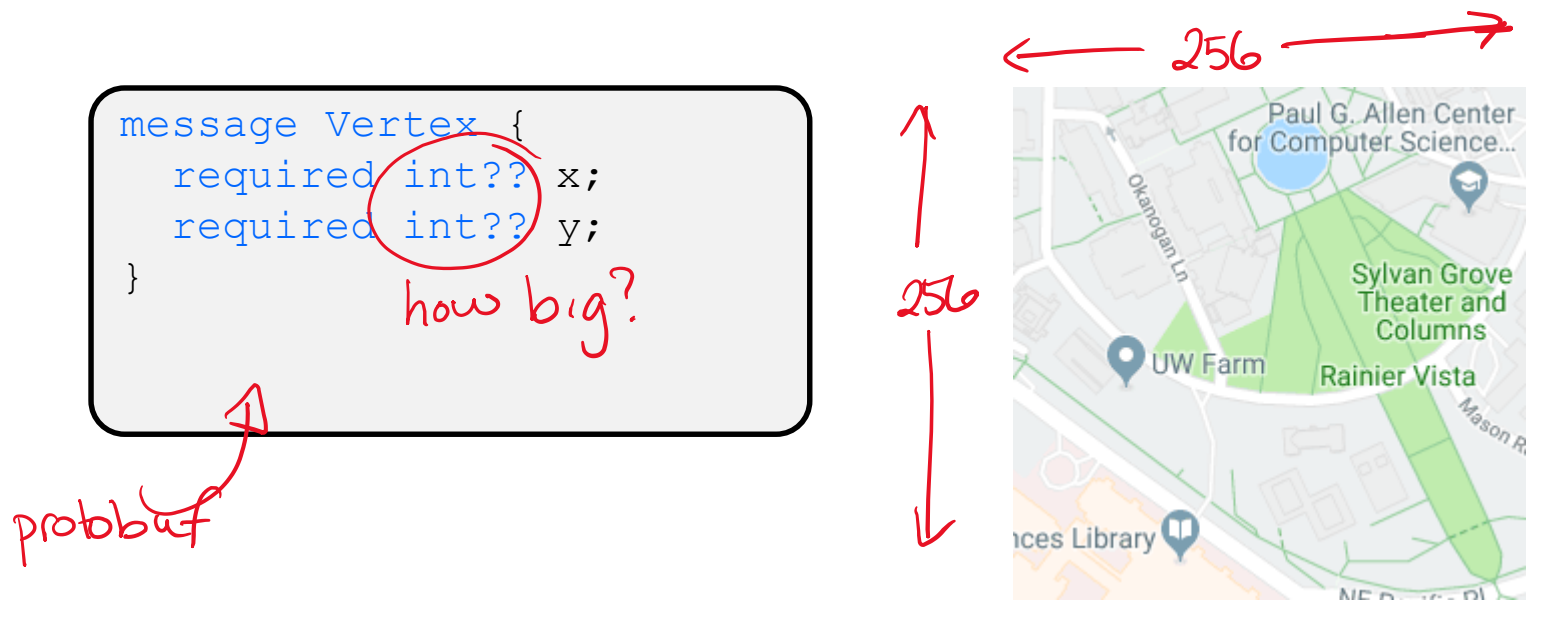

❖ Note: int16\_t and int8\_t are very specialized

#### **Case Studies (2 of 3)**

- ❖ Crashdump IDs for an internet-sized company
	- Every time a program on your machine crashes, generate a dump for that program and upload to a server (which will then generate an ID)

### **Case Studies (3 of 3)**

- ❖ Ad "impressions"
	- When a user views a specific ad at a specific time
	- Need to be big enough for num\_users x num\_ads x timestamp

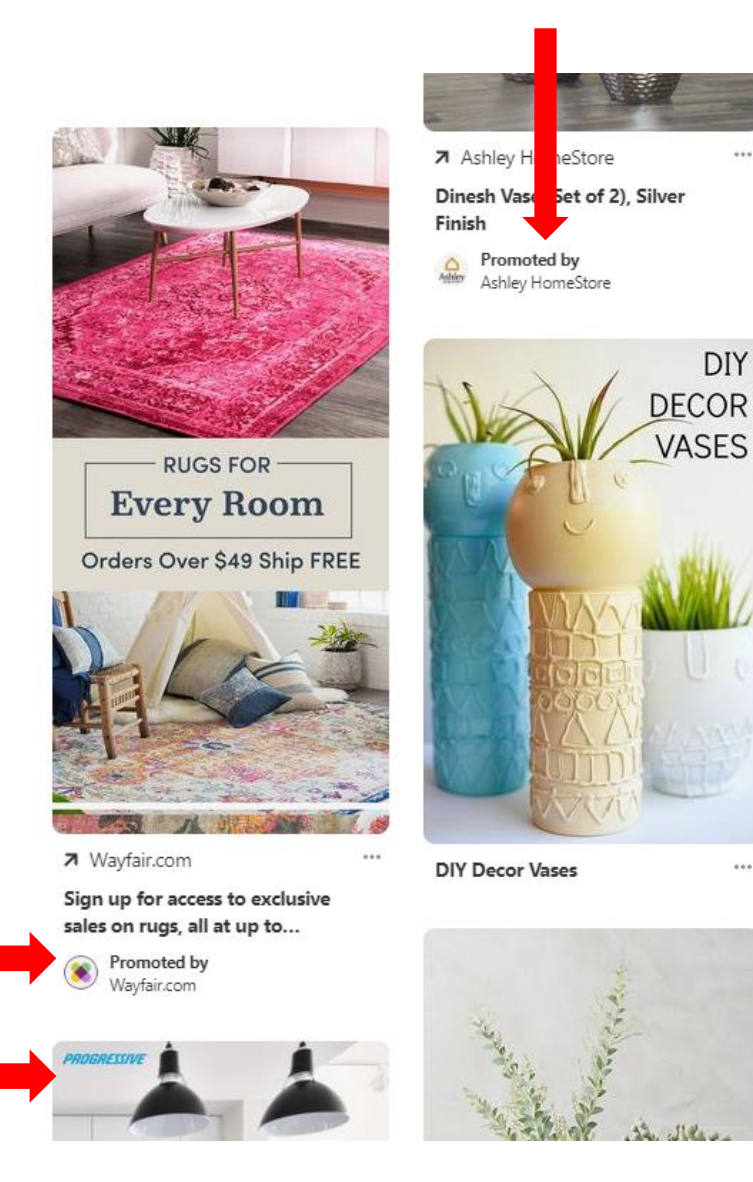

Modules

## **AD Poll Everywhere**

**pollev.com/cse333**

the ids!

Depends on<br>how we generate

# What Types Should We Use?<br>map grash impression

- 
- **A. int16\_t / int64\_t / int64\_t**
- **B. int32\_t / int64\_t / int64\_t**
- · Courter: int64+ **C.** int16 t / uint64 t / uint64 t<sup> $\angle$ </sup> · hash: wintfolt
- **D. int32\_t / uint32\_t / uint64\_t**
- **E. I'm not sure …**

#### **Case Studies (3 of 3 continued ...)**

- ❖ When is 64-bits *not enough*?!?!
	- If you add structure to your identifier!
	- $\blacksquare$  2<sup>48</sup>  $\approx$  281T

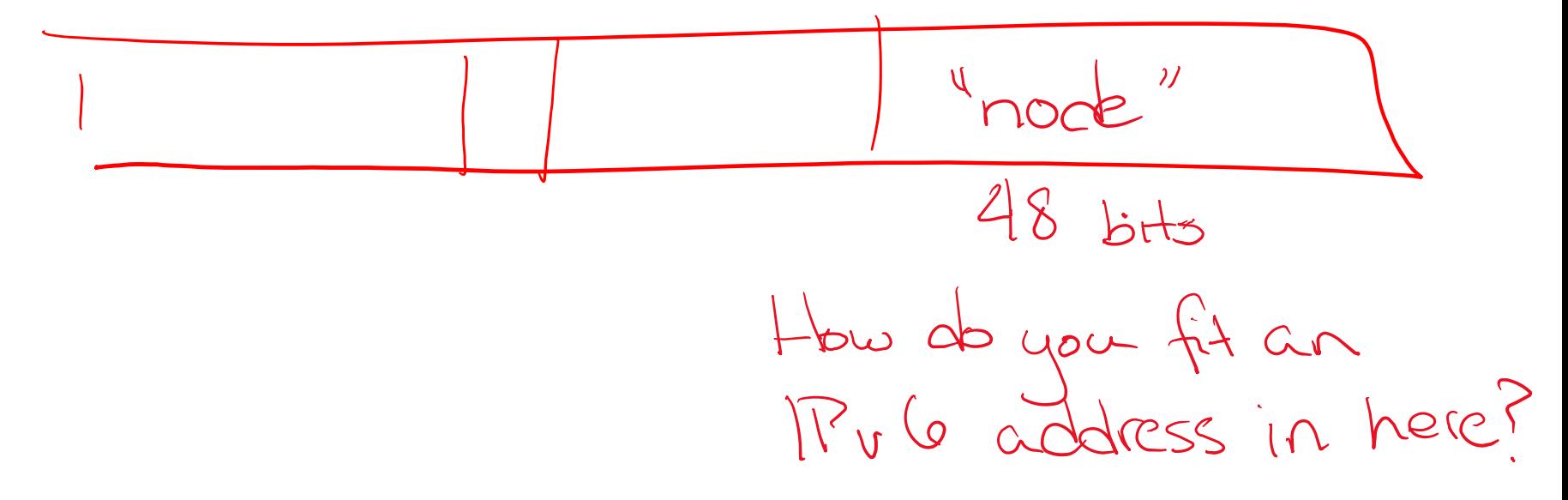

#### **Extra Exercise #1**

- ❖ Extend the linked list program we covered in class:
	- $\blacksquare$  Add a function that returns the number of elements in a list
	- Implement a program that builds a list of lists
		- *i.e.* it builds a linked list where each element is a (different) linked list
	- Bonus: design and implement a "Pop" function
		- Removes an element from the head of the list
		- Make sure your linked list code, and customers' code that uses it, contains no memory leaks

#### **Extra Exercise #2**

- ❖ Implement and test a binary search tree
	- **E** https://en.wikipedia.org/wiki/Binary search tree
		- Don't worry about making it balanced
	- Implement key insert() and lookup() functions
		- Bonus: implement a key delete() function
	- Implement it as a C module
		- bst.c, bst.h
	- **Implement test bst.c** 
		- Contains main() and tests out your BST

#### **Extra Exercise #3**

- ❖ Implement a Complex number module
	- complex.c, complex.h
	- Includes a typedef to define a complex number
		- $\cdot$  a + bi, where a and b are doubles
	- Includes functions to:
		- add, subtract, multiply, and divide complex numbers
	- **Implement a test driver in** test complex.c
		- Contains main()